## **Computermathematik 2008, UE 4**

# **Computermathematik (für Informatik)**

#### **4. Übungsblatt**

 $3.12.2008$ 

Die heutigen Übungen sollen mit dem Computeralgebrasystem **Sage** gelöst werden.

Die Lösung der Beispiele soll auf möglichst kompakte Weise erfolgen. Wenn zum Beispiel eine Funktion für mehrere Werte berechnet werden soll, soll das mittels einer geeigneten Schleifen oder Listen Operation erfolgen, und **nicht** alle Werte einzeln eingetippt werden.

Zwischenergebnisse welche in einem weiteren Berechnungsschritt benötigt werden, sollen in eine Variable gespeichert und weiterverwendet werden (**nicht** neu eintippen).

# **Beispiel 28**

Wir betrachten die durch

$$
a_0=1\qquad a_{n+1}=\frac14a_n^2+1
$$

rekursiv gegebene Folge. Aus Analysis T1 (Beispiel 15b) wissen Sie dass  $\lim_{n\to\infty} a_n=2$ 

- 1. Bestimmen Sie die ersten 20 Folgenglieder mit 1000 Bits Genauigkeit.
- 2. Bestimmen Sie das erste Folgenglied  $a_{n_\varepsilon}$  dass von 2 einen Abstand von weniger als  $\varepsilon$  hat. Für  $\varepsilon=10^{-2},\,10^{-3},\,10^{-4}.$  Geben Sie auch jeweils den Index  $n_\epsilon$  an.
- 3. Bestimmen Sie das erste Folgenglied  $a_{n_\varepsilon}$  das vom nächsten Folgenglied  $a_{n_\varepsilon+1}$  einen Abstand von weniger als  $\varepsilon$  hat. Für  $\varepsilon = 10^{-6}$ , 10<sup>-7</sup>, 10<sup>-8</sup>. Geben Sie auch jeweils den Index  $n_{\varepsilon}$  an.
- 4. Wir bilden eine neue Folge  $b_n$  durch

$$
b_n=a_{n+2}-\frac{(a_{n+2}-a_{n+1})^2}{a_{n+2}-2a_{n+1}+a_n},
$$

dann hat  $b_n$  genau den selben Grenzwert wie die Folge  $a_n$ .

Berechnen Sie Punkt (b) für die Folge  $b_n$ . Was fällt auf?

#### **Iterative Lösung**

```
def bsp28a(n):
  R = RealField(1000)a = R(1) print a
   for n in xrange(n - 1):
       a = 1/4 * a^2 + 1 print a
```
bsp28a(20)

Ī

1.000000000000000000000000000000000000000000000000000000000000000000\ 00000000000000000000000000000000000000000000000000000000000000000000\ 00000000000000000000000000000000000000000000000000000000000000000000\ 00000000000000000000000000000000000000000000000000000000000000000000\ 00000000000000000000000000000 1.250000000000000000000000000000000000000000000000000000000000000000\ 00000000000000000000000000000000000000000000000000000000000000000000\ 00000000000000000000000000000000000000000000000000000000000000000000\ 00000000000000000000000000000000000000000000000000000000000000000000\ 00000000000000000000000000000 1.390625000000000000000000000000000000000000000000000000000000000000\ 00000000000000000000000000000000000000000000000000000000000000000000\ 00000000000000000000000000000000000000000000000000000000000000000000\

75468296240928205985979166699269434342806772010919682084378134102522\ 6568847760364146210545507260229531683633451212415201798111651567398 14373252014058603564289378145105475425760640199626477819238600809241\ 65258532302012198857871955220 1.81674511658794995897025463705296111275691321246406114079240557857 6297256040360344470409284121292058038472880899621764254708282127581 7003974569108056265345621784316282916261926434102899621006559414490 9208254340928857147581238157909853008237609964819212232784045745515 20444266442065784464975004634 1.825140704661540972292226539134440895257169067181200220136179183467\ 5848762181365115977664034811611661262637451190445817225967539746948 41501764100571204983795208805811386154136022656305628209453063415522\ 23545108849685539577316182378666434439064986932641868021372571301742\ 33578901317652975994115747657 1.832784647953106582056548534186994613500976027967171669022893376569\ 3350749227461803234024424144917652879405778142891207703898674033839 9217592715249521249219742188946926902257550362967447675784169725187 50443276102352661078220876502930726199734935027463260630228314075790\ 20670346763471561547189357763 1.839774891443148207751046958824018248416981618429475009977556082226\ 89415165825325789132304265822101425013553071842552863896409337334496\ 43587561238321446458594409038084642127831598396293759009373541772473\ 52929423074016513636681731246812552477899487189768057200824220638102\ 89453769968984168008038767840 def bsp28b(epsilon):  $a = 1.0$  $n = 0$ while  $abs(a - 2) > epsilon$  $n \neq 1$  $a = 1/4.0 * a^2.0 + 1.0$  return a, n Ī for  $i$  in range( $-2$ ,  $-5$ ,  $-1$ ): epsilon =  $10^{\circ}$ i a  $n, n = bsp28b(epsilon)$ html("\$\\varepsilon =  $10^{8}d$ ,\quad n \\varepsilon = %i,\quad a  $\{n \setminus \varphi\} = \frac{f_{n+1}}{n}$  and  $\{n \setminus \varphi\} = \frac{f_{n+1}}{n}$ def bsp28c(epsilon):  $a \theta = 1.0$ a  $1 = 1/4 * a 0 ^ 2 + 1$  $n = 0$ while abs(a  $0 - a$  1) > epsilon:  $n \neq 1$ a  $0$ , a  $1 = a_1$ ,  $1/4 * a_1^2 + 1$  return a\_0, n Ī for  $i$  in range( $-6$ ,  $-9$ ,  $-1$ ): epsilon =  $10^{\circ}$ i a  $n, n = bsp28c(epsilon)$  $\varepsilon = 10^{-2}$ ,  $n_{\varepsilon} = 392$ ,  $a_{n_{\varepsilon}} = 1.990019$  $\varepsilon = 10^{-3}, \quad n_{\varepsilon} = 3989, \quad a_{n_{\varepsilon}} = 1.999000$  $\varepsilon = 10^{-4}$ ,  $n_{\varepsilon} = 39987$ ,  $a_{n_{\varepsilon}} = 1.999900$ 

```
html("$\\varepsilon = 10^{8}d,\quad n \\varepsilon = %i,\quad
a \{n \setminus \varphi\} = \frac{f_0 \setminus \varphi}{f_0 \setminus f_1} (i, n, a n))
```
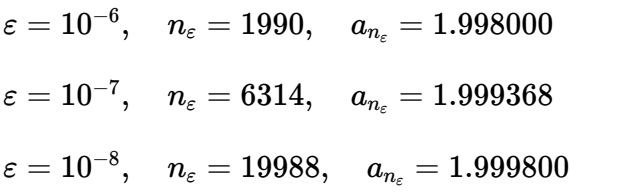

```
def bsp28d(epsilon):
  a \theta = 1.0a 1 = 1/4 * a 0 ^ 2 + 1a 2 = 1/4 * a 1 ^ 2 + 1
  b = a_2 - (a_2 - a_1)^2 / (a_2 - 2 * a_1 + a_0)n = 0while abs(b - 2) > epsilon:
       n \neq 1a 0, a 1, a 2 = a 1, a 2, 1/4.0 * a 2 ^ 2.0 + 1.0
       b = a 2 - (a 2 - a 1)^2 / (a 2 - 2 * a 1 + a 0) return b, n
```

```
for i in range(-2, -5, -1):
    epsilon = 10^{\circ}i
    b n, n = bsp28d(epsilon)html("$\\varepsilon = 10^{8}d,\quad n \\varepsilon = %i,\quad
b \{n\setminus\varphi\} = %f$" % (i, n, b n))\varepsilon = 10^{-2}, \quad n_\varepsilon = 192, \quad b_{n_\varepsilon} = 1.990028\varepsilon = 10^{-3}, \quad n_{\varepsilon} = 1990, \quad b_{n_{\varepsilon}} = 1.999000
```

```
\varepsilon = 10^{-4}, \quad n_{\varepsilon} = 19982, \quad b_{n_{\varepsilon}} = 1.999900
```
#### **Lösung mit Generatoren**

Ī

Ein Generator ist ein Python Konstrukt, dass eine Folge von Werten erzeugt.

Man erzeugt einen Generator, wie eine normale Python Funktion, allerdings wird das Schlüsselwort **yield** anstatt **return** verwendet um Werte zurückzugeben.

Wir definieren uns einen Generator für die natürlichen Zahlen:

def count():  $n = 0$  while True: yield n  $n$  += 1

Aufrufen der Funktion **count()** erzeugt jetzt ein Generator Objekt.

```
nat = count()type(nat) 
      <type 'generator'>
Mit der Methode .next() berechnet man jeweils einen Wert des Generators:
 nat.next(); nat.next(); nat.next() 
     \Theta
```
1 2

Ξ

Ī

Mit der Funktion **iter** kann man Listen in Generatoren umwandeln.

list  $q = iter([1..4])$ 

Wenn der Generator kein neues Element mehr erzeugen kann, bekommt man die Fehlermeldung **StopIteration**.

Eine **Generator Comprehension** ist das äquivalent einer List Comprehension nur eben für Generatoren.

Hier erzeugen wir uns aus dem Generator für die natürlichen Zahlen einen neuen Generator für die ungeraden Quadratzahlen.

```
odd squares = (x^2 for x in count() if x \approx 2 == 1Ī
```
odd\_squares.next(); odd\_squares.next(); odd\_squares.next()

1 9 25

Ξ

Ī

Ī

Ī

1 2 3

Die Funktion **take** nimmt einen Generator **g** und eine natürliche Zahl **n**, und gibt eine Liste der nächsten n Elemente des Generators zurück.

```
def take(g, n):
   l = \Box for i in xrange(n):
        try:
             l.append(g.next())
        except StopIteration:
             break
    return l
```
take(odd\_squares, 5) [49, 81, 121, 169, 225]  $q = iter([1..10])$ 

```
take(g, 3); take(g, 3); take(g, 3); take(g, 3)[1, 2, 3]
      \begin{bmatrix} 4 & 5 & 6 \\ 7 & 8 & 9 \end{bmatrix}[8, 9][10]
```
Zurück zum Beispiel: Wir definieren uns einen Generator für die Folge:

$$
a_0=1\quad a_{n+1}=\frac{1}{4}a_n^2+1.
$$

**RDF** ist der Typ der Fließkommazahlen mit doppelter Präzision. Das enspricht in etwa dem Type **double** in C.

def sequence(ring =  $RDF$ ):  $a = \text{ring}(1)$  while True: yield a  $a = 1/4 * a^2 + 1$ 

 $an = sequence(RR)$ 

an.next(); an.next(); an.next(); an.next();

```
1.00000000000000
1.25000000000000
1.39062500000000
```
 $alist = take(sequence(ring = RealField(1000)), 20)$ 

for a in alist:

print a

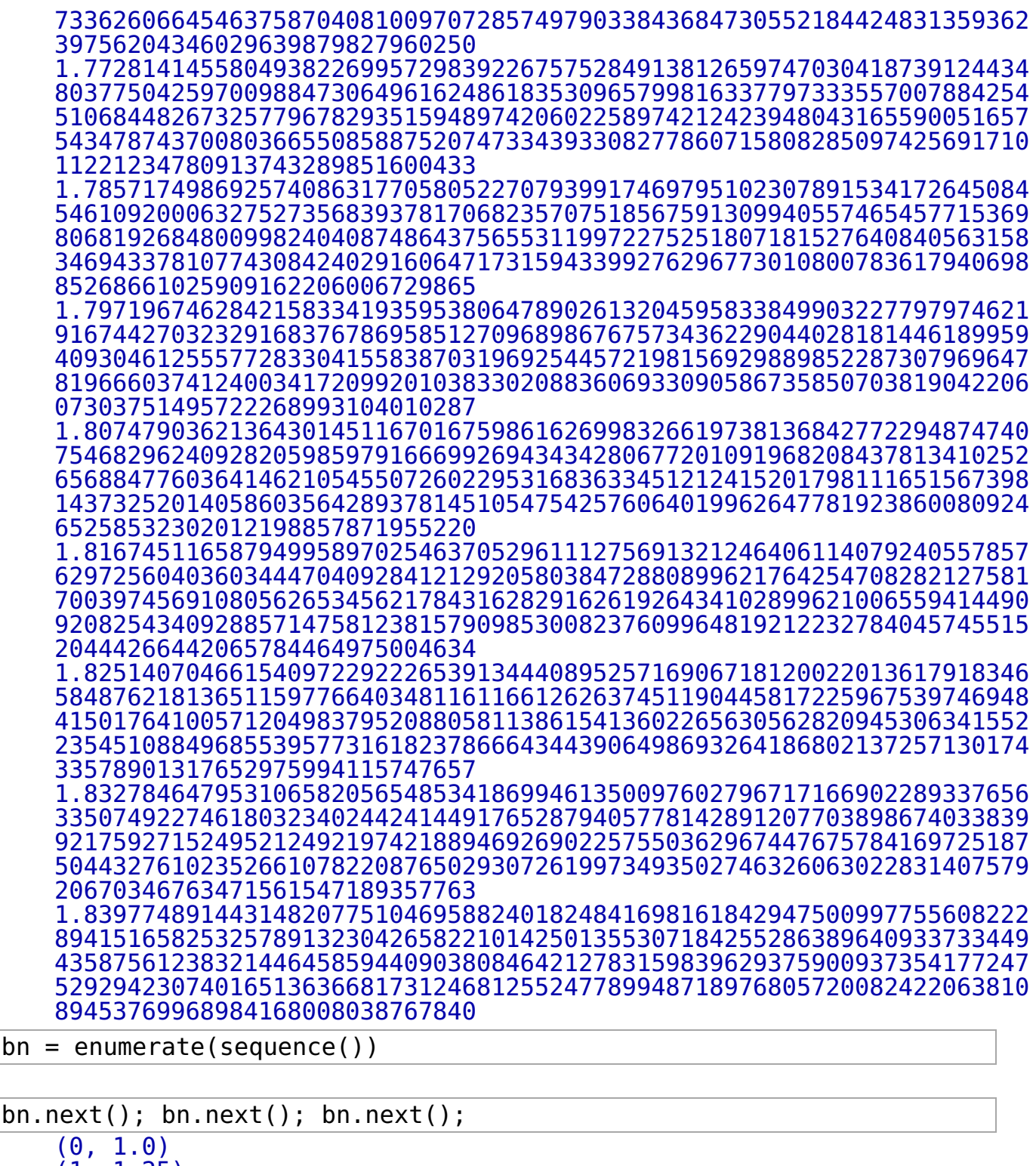

```
(1, 1.25)
(2, 1.390625)
```
Ī

Ī

```
def seq_lim(g, epsilon, limit):
   h =enumerate(q)
   n, a = h.next()while abs(limit - a) \geq epsilon:n, a = h.next() return n, a
```

```
def seq_accel(g):
   a \theta = q.next()
```

```
a 1 = g.next()a 2 = q.next() while True:
       b = a_2 - (a_2 - a_1)^2 / (a_2 - 2^a a_1 + a_0) yield b
       a 0, a 1, a 2 = a 1, a 2, g.next()
Ī
epsilon = [10^{\circ}(-2), 10^{\circ}(-3), 10^{\circ}(-4)]for e in epsilon:
   print seq lim(sequence(), e, 2), seq lim(seq accel(sequence()),
e, 2) 
    (392, 1.99001896664) (192, 1.99002825175)
    (3989, 1.99900001548) (1990, 1.99900043432)
    (39987, 1.99990000091) (19982, 1.99990000001)
def seq_diff(g, epsilon):
   h = enumerate(g)
   n0, a0 = h.next()n1, a1 = h.next()while abs(a0 - a1) \geq epsilon:
       n0, a0 = n1, a1n1, a1 = h.next() return n0, a0 
Ī
epsilon = [10^{\circ}(-4), 10^{\circ}(-6), 10^{\circ}(-8)]for e in epsilon:
   print seq diff(sequence(), e), seq diff(seq accel(sequence()),
e) 
    (192, 1.98000641036) (134, 1.98593746254)
    (1990, 1.99800036876) (1404, 1.99858609494)
    (19988, 1.99980000671) (9619, 1.99979235363)
n = 80s1 = take(sequence(), n)
s2 = take(seq \text{ accel}(sequence()), n)
list plot(s1) + \setminuslist plot(s2, robot) = 'red') + \
line([0, 2), (80, 2)], linestyle = '--')
```
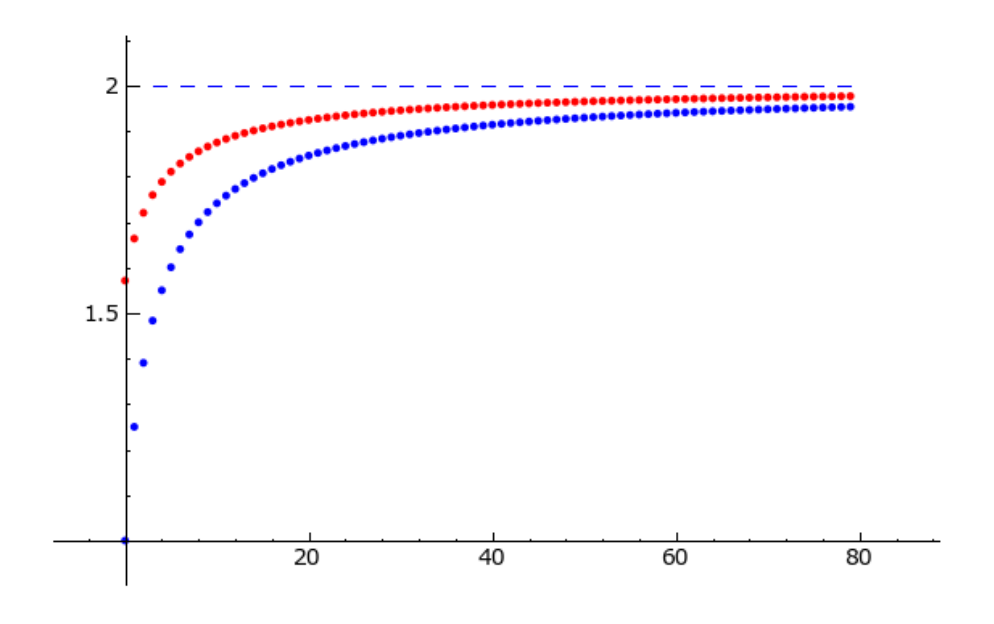

### **Beispiel 29a**

#### **Trapezregel**

1. Schreiben Sie eine Funktion trapez(f, a, b, n) die das Integral

$$
\int_a^b f(x)dx
$$

näherungsweise mit Hilfe der Trapezregel mit Schrittweite  $h = \frac{b-a}{n}$  berechnet. Die Trapezregel besagt:

$$
\int_a^b f(x)dx \approx h \cdot \sum_{i=1}^n f\left(a + h \cdot \frac{2i-1}{2}\right).
$$

2. Die Fehlerabschätzung für diese Approximation lautet:

$$
|E(f)|\leq \frac{b-a}{24}\;h^2\max_{a\leq x\leq b}|f''(x)|
$$

Erweitern Sie ihre Funktion trapez, so dass sie sowohl eine Näherung für das Integral, als auch die Fehlerabschätzung berechnet.

Überprüfen Sie ihre Funktion anhand einiger Beispiele, und vergleichen Sie das Ergebnis mit der eingebauten Funktion integral\_numerical.

```
def trapez(f, a, b, n):
  h = RDF((b - a) / n)a = RDF(a)b = RDF(b)integral approx = h * sum([f(a + h * (2 * i - 1)/2) for i in[1..n]]
```
return integral approx

```
var('x')trapez(x^2, 0, 1, 100)0.333325
numerical integral(x^2, 0, 1)(0.333333333333333331, 3.7007434154171879e-15)
```
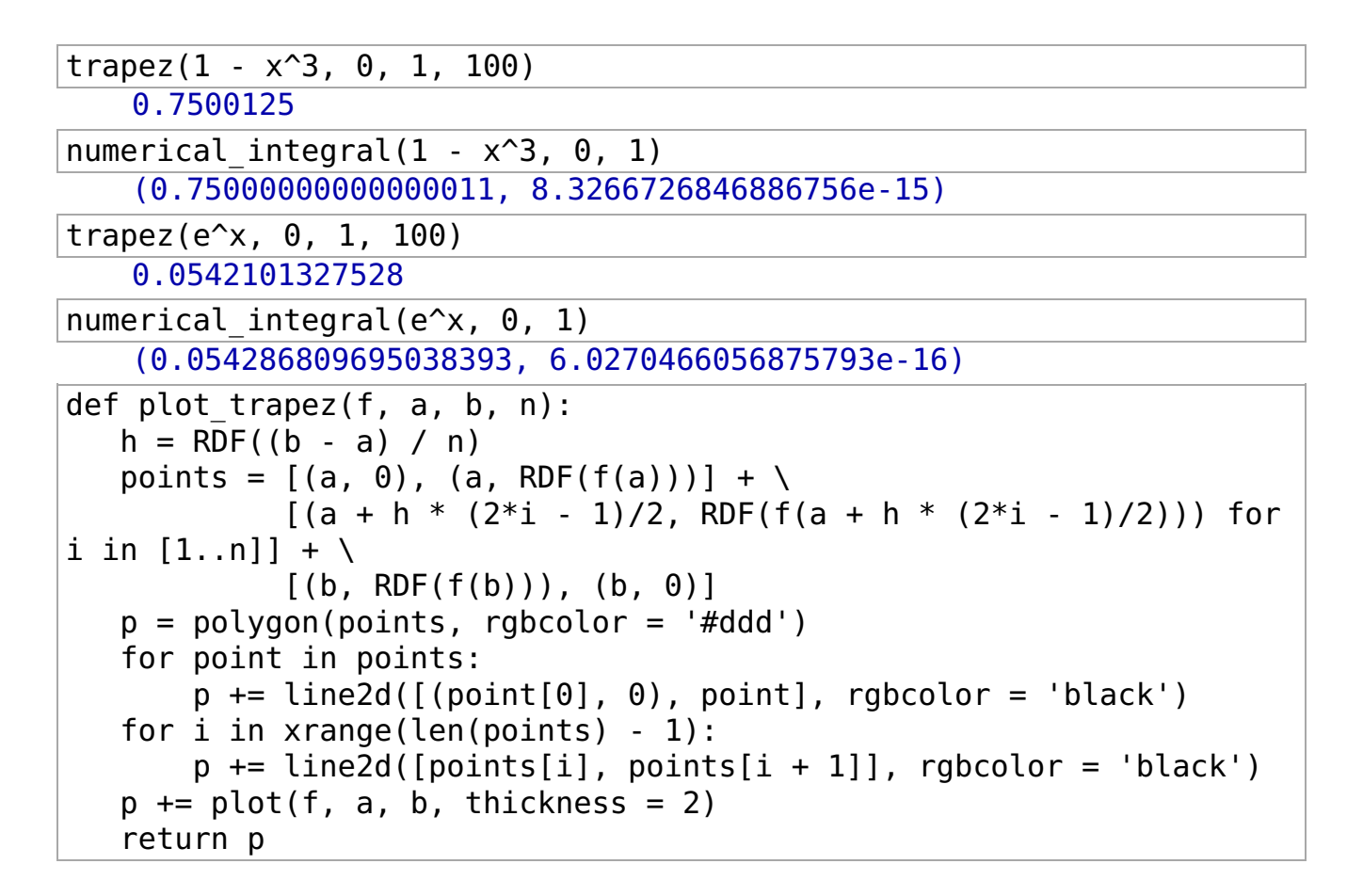

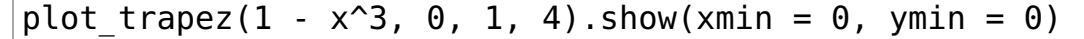

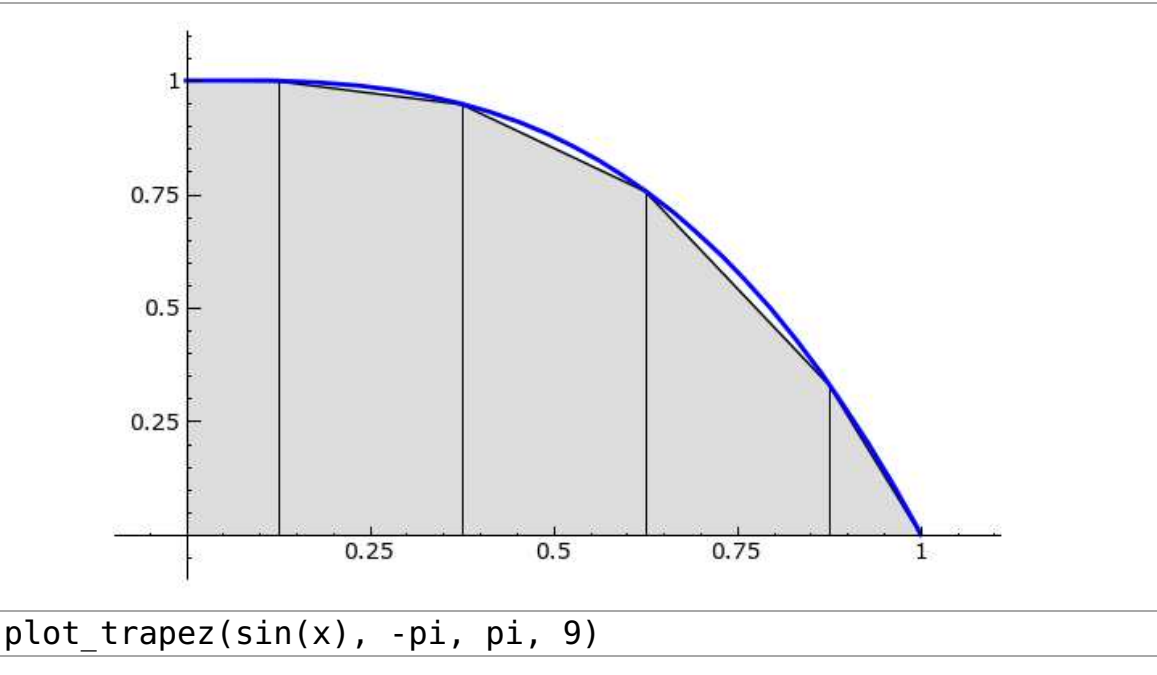

def trapez(f, a, b, n): h = RDF((b - a) / n) a = RDF(a) b = RDF(b) integral\_approx = h \* sum([f(a + h \* (2\*i - 1)/2) for i in [1..n]]) f2(x) = f.diff().diff() maximum, estimate = find\_maximum\_on\_interval(lambda x: abs(f2(x)), a, b) error\_approx = RDF((b - a) / 24 \* h^2 \* maximum) return (integral\_approx, error\_approx) var('x') time trapez(x^2, 0, 1, 10) (0.3325, 0.000833333333333) Time: CPU 2.02 s, Wall: 4.14 s time trapez(1 - x^3, 0, 1, 10) (0.75125, 0.00249999992825) CPU time: 1.92 s, Wall time: 4.36 s numerical\_integral(1 - x^3, 0, 1) (0.75000000000000011, 8.3266726846886756e-15) time trapez(e^x, 0, 1, 20) (0.0524144255673, 0.035345983166) CPU time: 1.73 s, Wall time: 4.72 s numerical\_integral(e^x, 0, 1) (0.054286809695038393, 6.0270466056875793e-16)

Die obige Implementierung von trapez ist sehr langsam. Man kann die Performance dramatisch verbessern, wenn man die Funktionen  $f$  und  $f^{\prime\prime}$  in eine Form konvertiert, die für numerische Berechnungen optimiert ist, das geht mit der Funktion **fast\_float**, aus dem Paket **sage.ext.fast\_eval**.  $f$  und  $f''$ 

def trapez\_fast(f, a, b, n):

```
h = RDF((b - a) / n)a = RDF(a)b = RDF(b)from sage.ext.fast eval import fast float, is fast float
    # Konvertiere Symbolische Ausdruecke in eine Form
   # die effizienter f\tilde{A}fR'\tilde{A}, \hat{A}^1_Ar Fliesskommazahlen ist.
    if not is fast float(f):
        ff = fast float(f) else:
        ff = fintegral approx = h * sum([ff(a + h * (2*i - 1)/2) for i in
 [1..n]])
    try:
        f2 = f.diff().diff()if not is fast float(f2):f2 = fast float(f2)maximum, estimate = find maximum on interval(lambda x:
abs(f2(x)), a, b)
        error approx = RDF((b - a) / 24 * h^2 * maximum)
         return (integral_approx, error_approx)
    except AttributeError:
         # Wenn f kein symbolischer Ausdruck ist, koennen wir
         # keine Fehlerschranke berechnen.
        return (integral approx, "no error estimate available")
 Ξ
time trapez_fast(1 - x^3, 0, 1, 500)
    (0.7500005, 9.999999713e-07)
    CPU time: 0.06 s, Wall time: 0.15 s
time trapez fast(x^2, 0, 1, 500)
    (0.333333, 3.33333333333e-07)
    CPU time: 0.07 s, Wall time: 0.26 s
time trapez fast(sin(x), 0, pi, 500)(2.00000328987, 5.16771278005e-06)
    CPU time: 0.06 s, Wall time: 0.16 s
def f(x):
    return sin(x)time trapez fast(f, \theta, pi, 500)
    (2.00000328987, 'no error estimate available')
    Time: CPU 0.16 s, Wall: 0.16 s
Beispiel 30
```
Das Interpolations Polynom  $p(x)$  zu den Stützen

 $(x_0,y_0),\,(x_1,y_1),\ldots,(x_n,y_n)$ 

ist das eindeutige Polynom  $n$ -ten Grades, für das gilt:

 $p(x_i) = y_i.$ 

Das heisst das Polynom  $p(x)$  geht durch alle Punkte  $(x_i, y_i)$ .

1. Berechnen Sie das Interpolations Polynom für die Stützwerte:

$$
(1, 5), (3, 2), (6, 7), (7, 2), (8, 2)
$$

2. Schreiben Sie eine Funktion in Sage, die für n im Interval  $[-1,1]$ gleichmässig verteilte Werte  $x_i$ die Funktion

$$
f(x)=\frac{1}{1+25x^2}
$$

berechnet, und aus diesen Daten das zugehörige Interpolationspolynom bestimmt.

Verleichen Sie die Interpolationspolynome für  $n = 6, 10, 20$  graphisch mit der Funktion  $f(x)$ . Wird die Funktion gut approximiert?

3. Machen Sie das selbe wie in Punkt (b) nur wählen Sie diesmal  $n$  Stützstellen der Form

$$
x_i=\cos\left(\frac{2i-1}{2n}\pi\right).
$$

Wird die Funktion gut approximiert?

Hinweis: Verwenden Sie die Maxima Funktion lagrange aus dem Maxima Paket interpol zum berechnen des Interpolationspolynoms.

```
maxima.load('interpol')
   "/local/data/huss/software/sage-3.3.alpha0/local/share/maxima/5.16.
   /share/numeric/interpol.mac"
```

```
points = [(7, 2), (8, 2), (1, 5), (3, 2), (6, 7)]f = maxima.lagrange(points).saqe()view(f)
```

```
\frac{73x^4}{2}8957x^2701x^35288x186
           210
 420
                     420
                                 105
                                            -5
```
reduce(lambda x, y: x and y, [bool(f(x[0]) ==  $x[1]$ ) for x in  $points$ )

True

```
p1 = list plot(points, pointsize = 20, robot = 'red')p2 = plot(f, (x, 1, 8))(p1 + p2) . show()
```
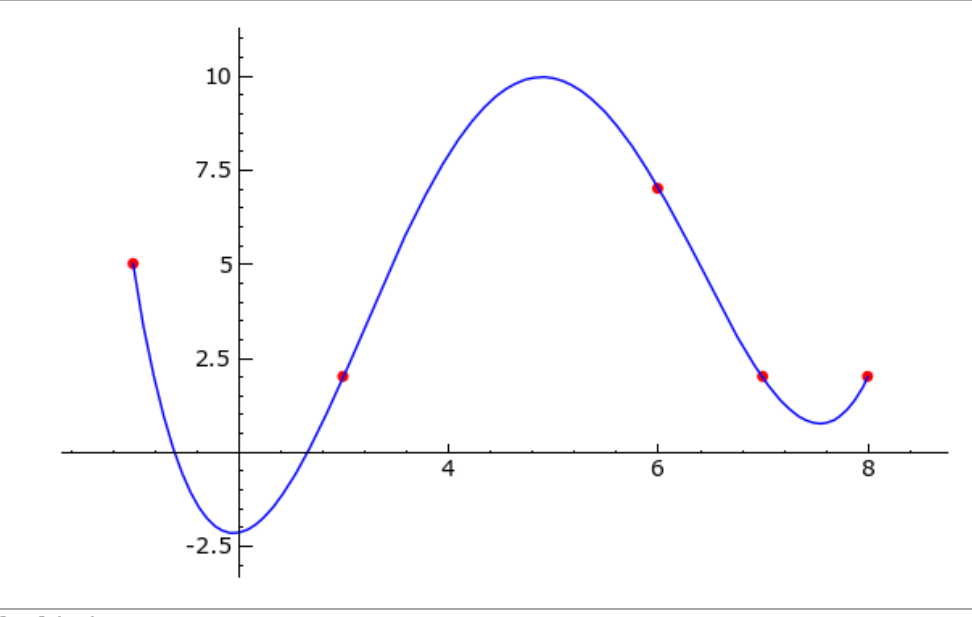

 $def f(x)$ : return RDF(1/(1+25\*x^2))

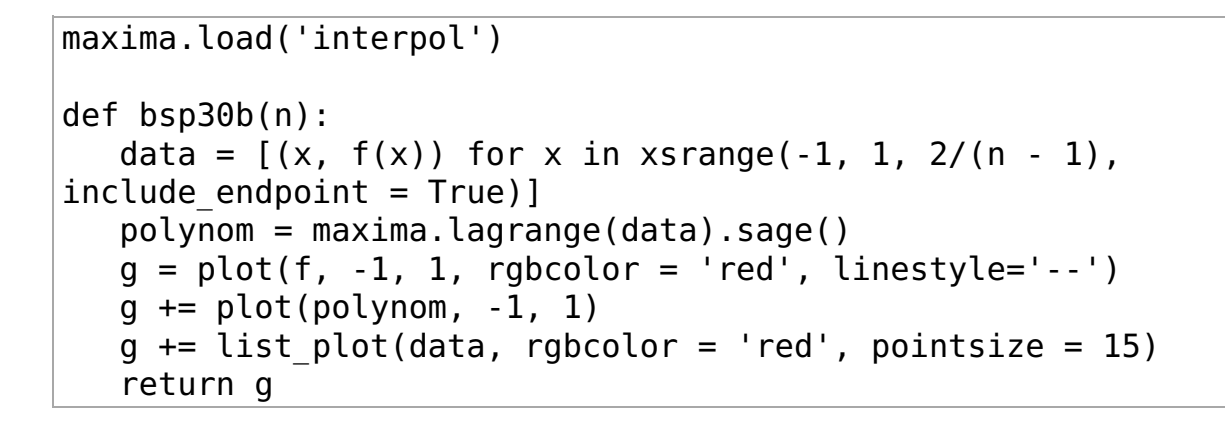

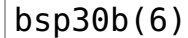

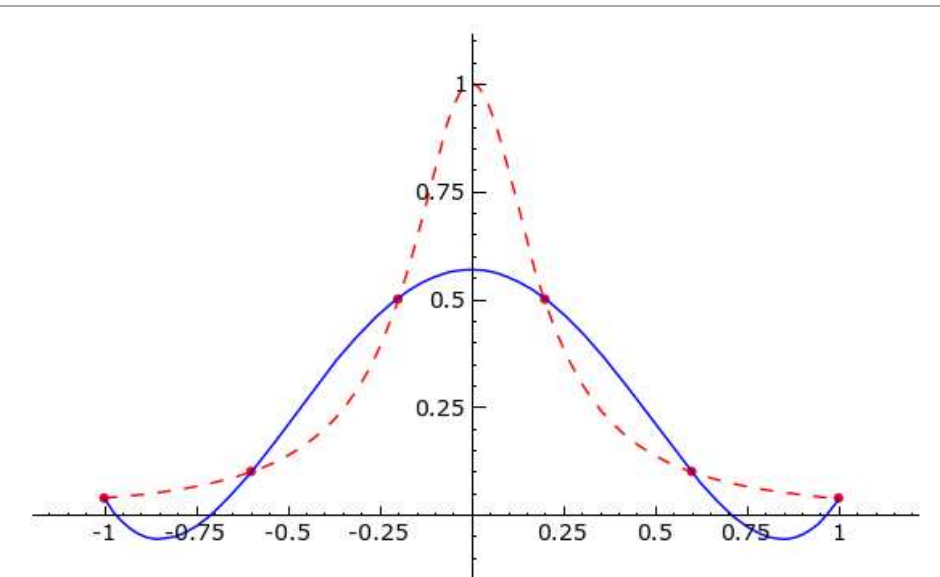

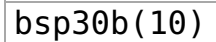

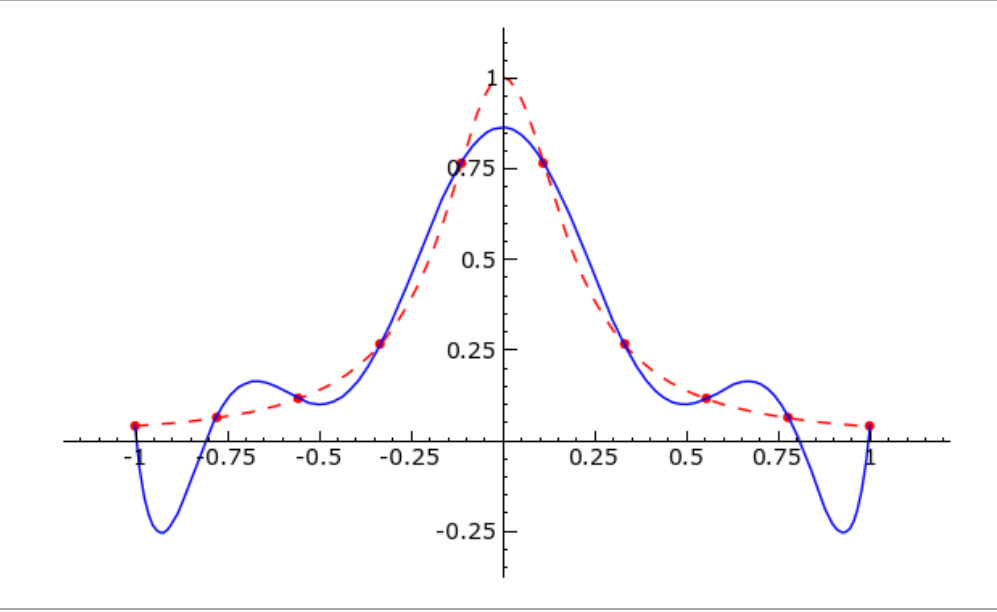

bsp30b(20)

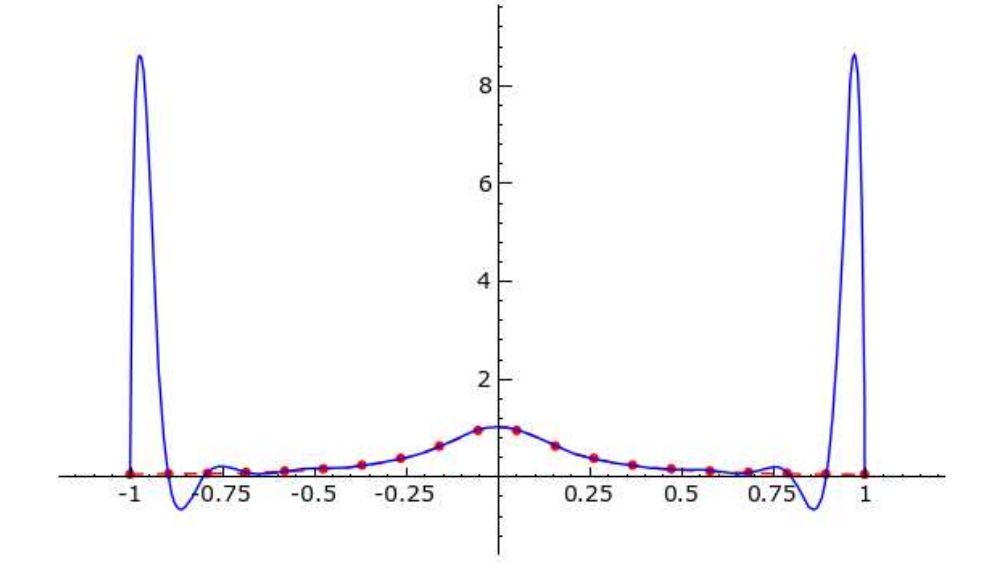

```
maxima.load('interpol')
```

```
def bsp30c(n):
   data = [(x, f(x)) for x in [RDF(cos((2 * i - 1)/(2 * n) * pi)) for i in
xrange(1, n + 1)] polynom = maxima.lagrange(data).sage()
  g = plot(f, -1, 1, rgbcolor = 'red', linestyle='--')
   g += plot(polynom, -1, 1)\bar{g} += list plot(data, rgbcolor = 'red', pointsize = 15)
    return g
```
### $bsp30c(6)$

Ī

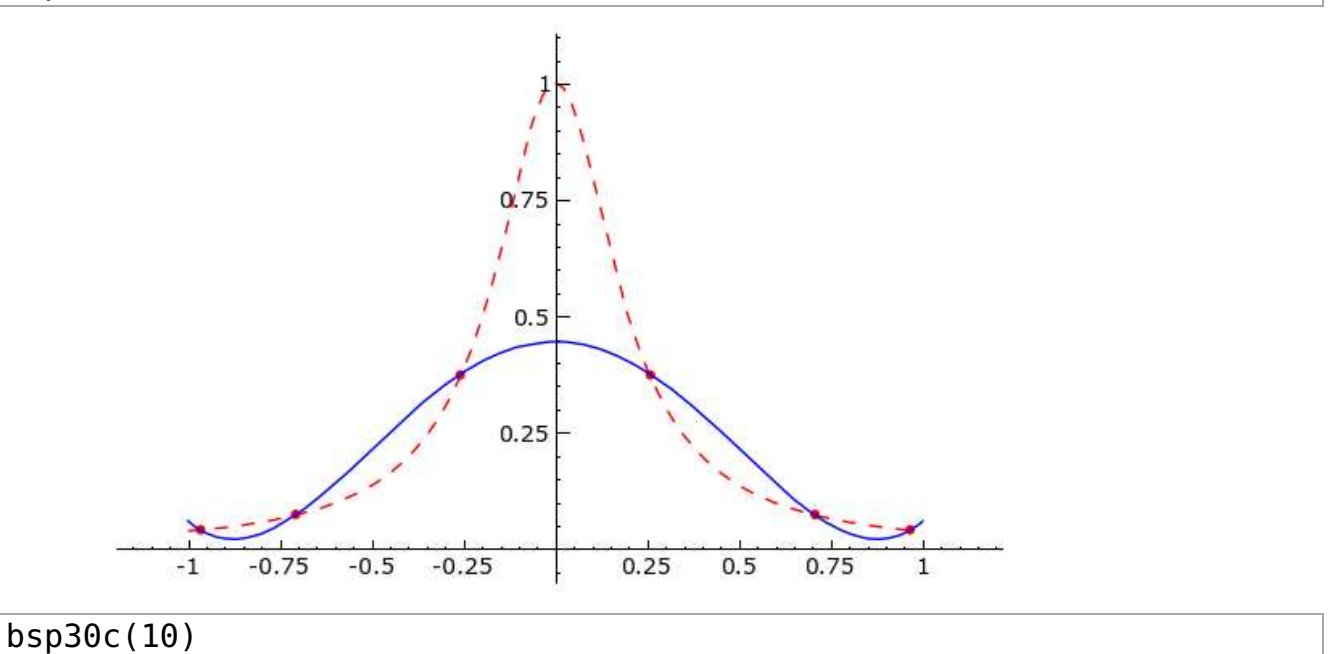

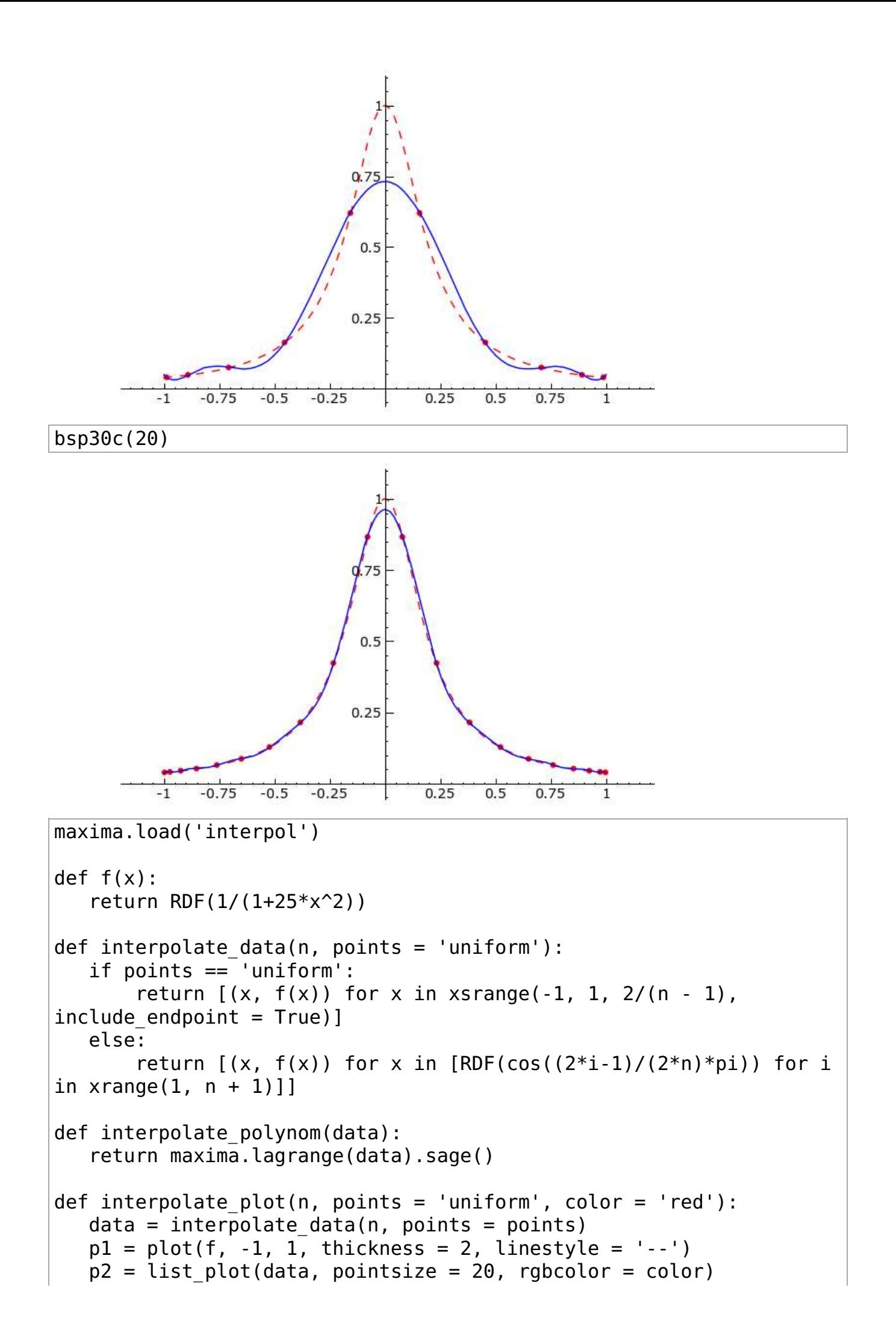

```
p3 = plot(interpolate polynom(data), -1, 1, rgbcolor = color)return p1 + p2 + p3@interact
def bsp30 interact(n = slider(3,
vmax=30, step size=1,default=3, label="interpolation order"), all =
False, points = ['uniform', 'chebyshev']):
    if all:
       p = Graphics()
       for i in xrange(3, n + 1, 2):
           p += interpolate plot(i, points = points, color =
hue(i/n) p
   else:
       p = interpolate_plot(n, points = points)
   p.show(ymin = 0, ymax = 1)
```
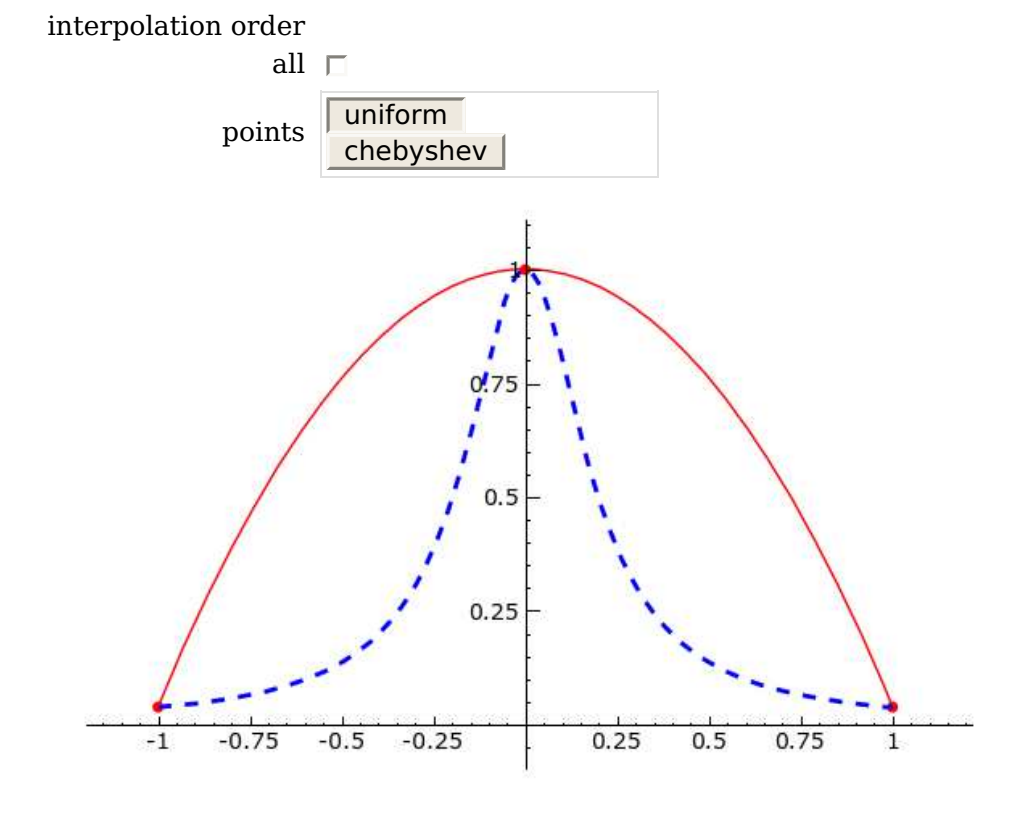

Ī

Ī